# Package 'resevol'

November 30, 2023

Type Package

Title Simulate Agricultural Production and Evolution of Pesticide Resistance

**Version** 0.3.4.0

**Imports** stats( $>= 4.0.0$ ), utils ( $>= 4.0.0$ )

Maintainer A. Bradley Duthie <br />brad.duthie@gmail.com>

Description Simulates individual-based models of agricultural pest management and the evolution of pesticide resistance. Management occurs on a spatially explicit landscape that is divided into an arbitrary number of farms that can grow one of up to 10 crops and apply one of up to 10 pesticides. Pest genomes are modelled in a way that allows for any number of pest traits with an arbitrary covariance structure that is constructed using an evolutionary algorithm in the mine\_gmatrix() function. Simulations are then run using the run farm sim() function. This package thereby allows for highly mechanistic social-ecological models of the evolution of pesticide resistance under different types of crop rotation and pesticide application regimes.

URL <https://bradduthie.github.io/resevol/>

BugReports <https://github.com/bradduthie/resevol/issues> **Depends** R  $(>= 4.0.0)$ License GPL  $(>= 2)$ LazyData TRUE Encoding UTF-8 VignetteBuilder knitr Suggests knitr, rmarkdown, testthat, markdown RoxygenNote 7.2.3 NeedsCompilation yes Author A. Bradley Duthie [aut, cre] (<<https://orcid.org/0000-0001-8343-4995>>), Rose McKeon [aut, ctr], Rosie Mangan [ctr], Luc Bussiére [ctr], Matthew Tinsley [ctr]

<span id="page-1-0"></span>Repository CRAN Date/Publication 2023-11-30 16:50:02 UTC

# R topics documented:

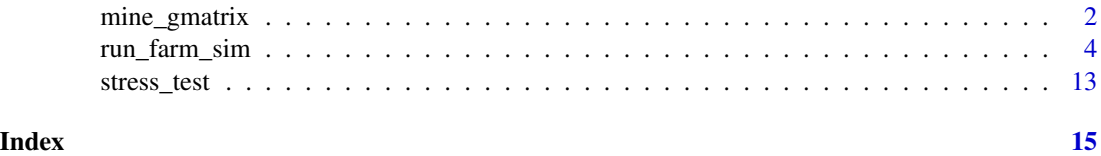

mine\_gmatrix *Mine G-matrices*

# Description

Mine networks for establishing the link between genome and g-matrix. The output from this function is required to run individual-based simulations in the rest of the package. The key input to this function, 'gmatrix', is a (square) covariance matrix, with each row and column representing a trait for the individual-based model. This function will run an evolutionary algorithm to try to find a network that produces traits with the covariance structure of gmatrix from a set of random standard normal values. The network from loci values to trait values goes through a number of linked nodes to achieve this, and each generation tests the stress of the resulting network in terms of expected squared deviation of trait covariances from the input gmatrix. Simulations can take minutes to hours or longer, depending on parameters chosen and the number of traits. See vignettes for a more comprehensive explanation for what this function is doing.

# Usage

```
mine_gmatrix(
  loci = 18,
  layers = 6,
  indivs = 1000,npsize = 2000,
 mu\_pr = 0.05,
 mu_s = 0.01,
 max\_gen = 1000,pr\_cross = 0.05,
  sampleK = 40,
  chooseK = 4,
  term_cri = -5.3,
  sd\_ini = 0.1,
  use\_cor = FALSE,
 prnt_out = TRUE,
  gmatrix
)
```
# mine\_gmatrix 3

# Arguments

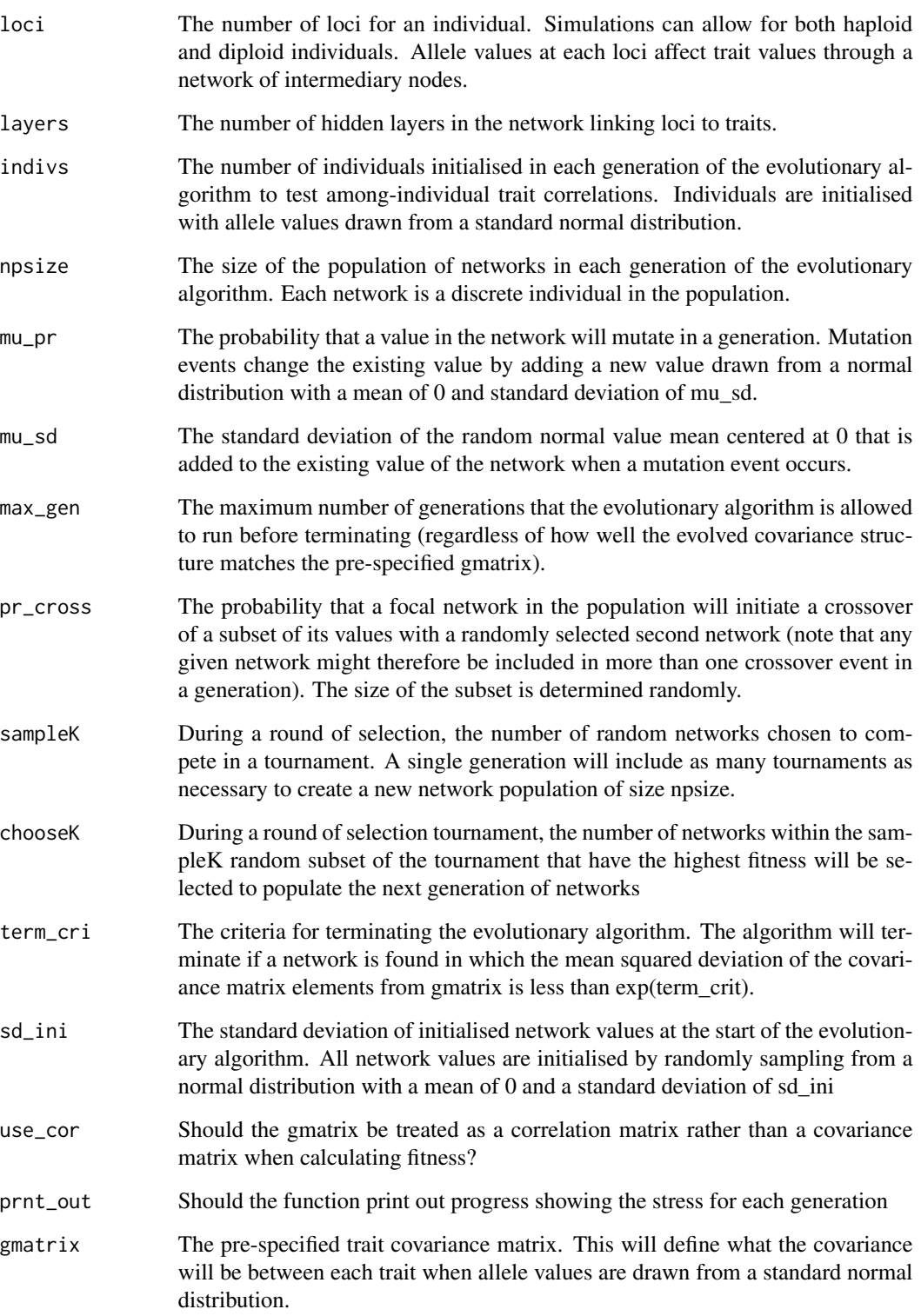

<span id="page-3-0"></span>Value

A list of eight elements that includes the following: (1) A vector of input parameters, (2) the prespecified covariance matrix, (3) matrix defining the effects of loci values on the first layer of the network, (4) a three dimensional array link the first network layer to trait values, (5) a matrix of the marginal effect of each locus on each trait, (6) the mined covariance structure, (7) all network values to be inserted into individual genomes, and (8) the log stress of the mined matrix against the pre-specified matrix.

## Examples

```
gmt \langle - \text{ matrix}(\text{data} = 0, \text{ nrow} = 4, \text{ ncol} = 4);diag(gmt) <- 1;
mg \leq mine_gmatrix(gmatrix = gmt, loci = 4, layers = 3, indivs = 100,
                            npsize = 100, max\_gen = 2, prnt\_out = FALSE;
```
run\_farm\_sim *Initialise individuals and simulate farming*

## Description

Initialises a new set of individuals and then simulates farming over time. This is the main function that runs individual-based simulations of crop and pesticide use and the evolution of pesticide resistance over time. To run this function, output from the mine\_gmatrix function is required to specify the covariance structure of individual traits and individual genomes. The arguments to this function are used to initialise a landscape with the make\_landscape function and initialise individuals with the initialise\_inds function. After initialisation, the simulation continues for up to a set number of time steps (unless extinction occurs), and individuals on the landscape feed, encounter pesticide, move, reproduce, and die depending upon the arguments specified in this function. After a specified number of time steps, the crop or pesticide applied to a landscape cell can also change. The end result is an evolving population of individuals that express traits that can potentially affect fitness (e.g., food consumption, pesticide consumption, movement). Population level statistics are calculated by default and printed to a CSV, but individual level data (which includes all individual characteristics in a large table) need to be turned on because files can become extremely large (use print inds with extreme caution and print last with care).

# Usage

```
run_farm_sim(
 mine_output,
 N = 1000,
  xdim = 100,
 vdim = 100.
  repro = "sexual",
  neutral_loci = 1000,
 max\_age = 9,
 min\_age\_move = 0,
 max\_age\_move = 9,
```

```
min\_age\_reproduce = 0,max_age_reproduce = 9,
min\_age\_feed = 0,
max_age_feed = 9,
food_{\text{consum}} = 0.25,
pesticide_{consume} = 0.1,
rand_age = FALSE,
move_distance = 1,
food\_needed\_surv = 0.25,pesticide_tolerated_surv = 0.1,
food_needed_repr = 0,
pesticide_tolerated_repr = 0,
reproduction_type = "lambda",
mating_distance = 1,
lambda_value = 1,movement_bouts = 1,
selfing = TRUE,
feed_while_moving = FALSE,
pesticide_while_moving = FALSE,
mortality_type = 0,
age_food_threshold = 0,age_{pesticide_{th}reshold = 0,
farms = 4,
time\_steps = 100,mutation_pr = 0,
crossover_pr = 0,
mutation_type = 0,net_mu_{\text{layers}} = 0,
net_mu_dir = 0,
mutation\_direction = 0,crop\_init = "random",crop_rotation_type = 2,
crop_rotation_time = 1,
pesticide_init = "random",
pesticide_rotation_type = 2,
pesticide_rotation_time = 1,
crop\_per\_cell = 1,
pesticide_per_cell = 1,
crop_s d = 0,
pesticide_s d = 0,crop_min = 0,
crop_max = 1000,pesticide_min = 0,
pesticide_max = 1000,
crop_number = 2,
pesticide_number = 1,
print_inds = FALSE,
print_gens = TRUE,
```

```
print_last = FALSE,
K\_on\_birth = 1e+06,
pesticide_start = 0,
immigration_rate = 0,get_f_coef = FALSE,
get_stats = TRUE,
metabolism = 0,baseline_metabolism = 0,
min_age_metabolism = 1,
max_age_metabolism = 9,
terrain = NA,
trait_means = NULL,
land_edge = "torus",
crop_growth = 0,
crop_growth_type = "none"
```
# Arguments

 $\mathcal{L}$ 

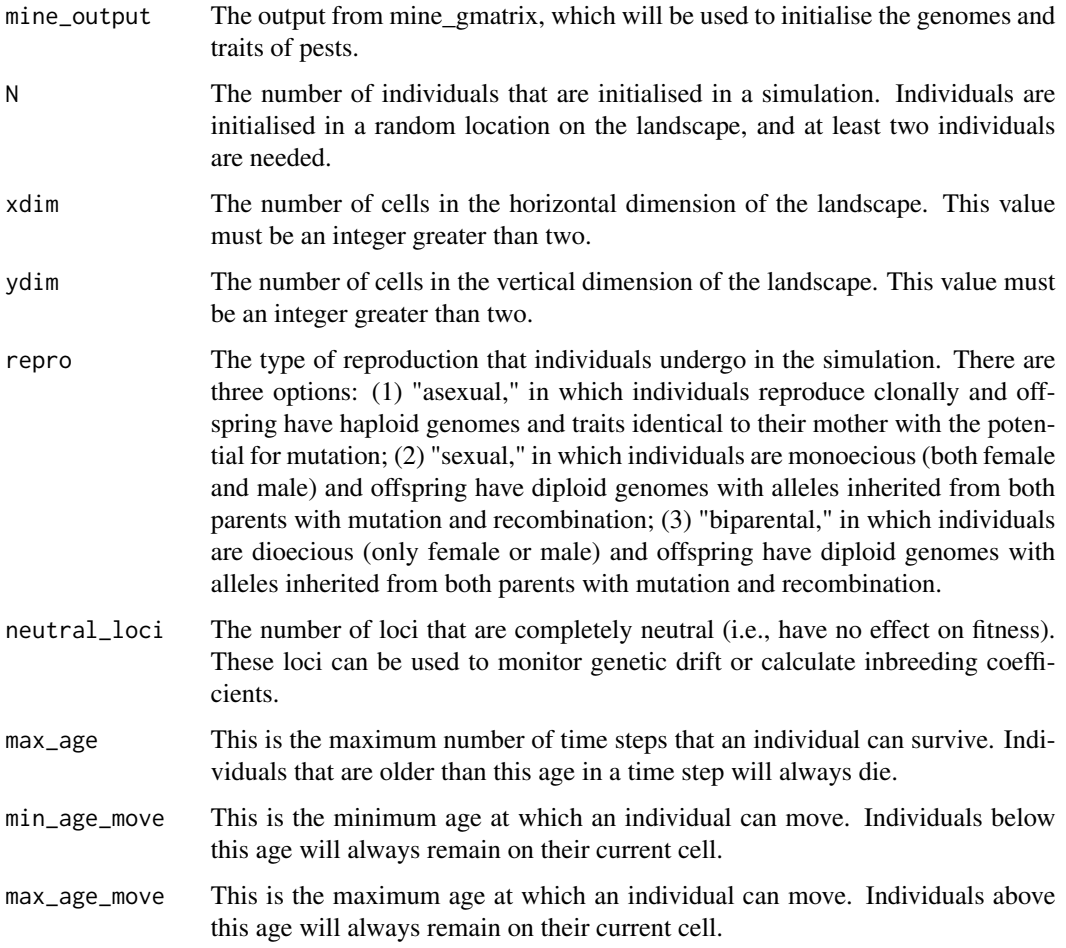

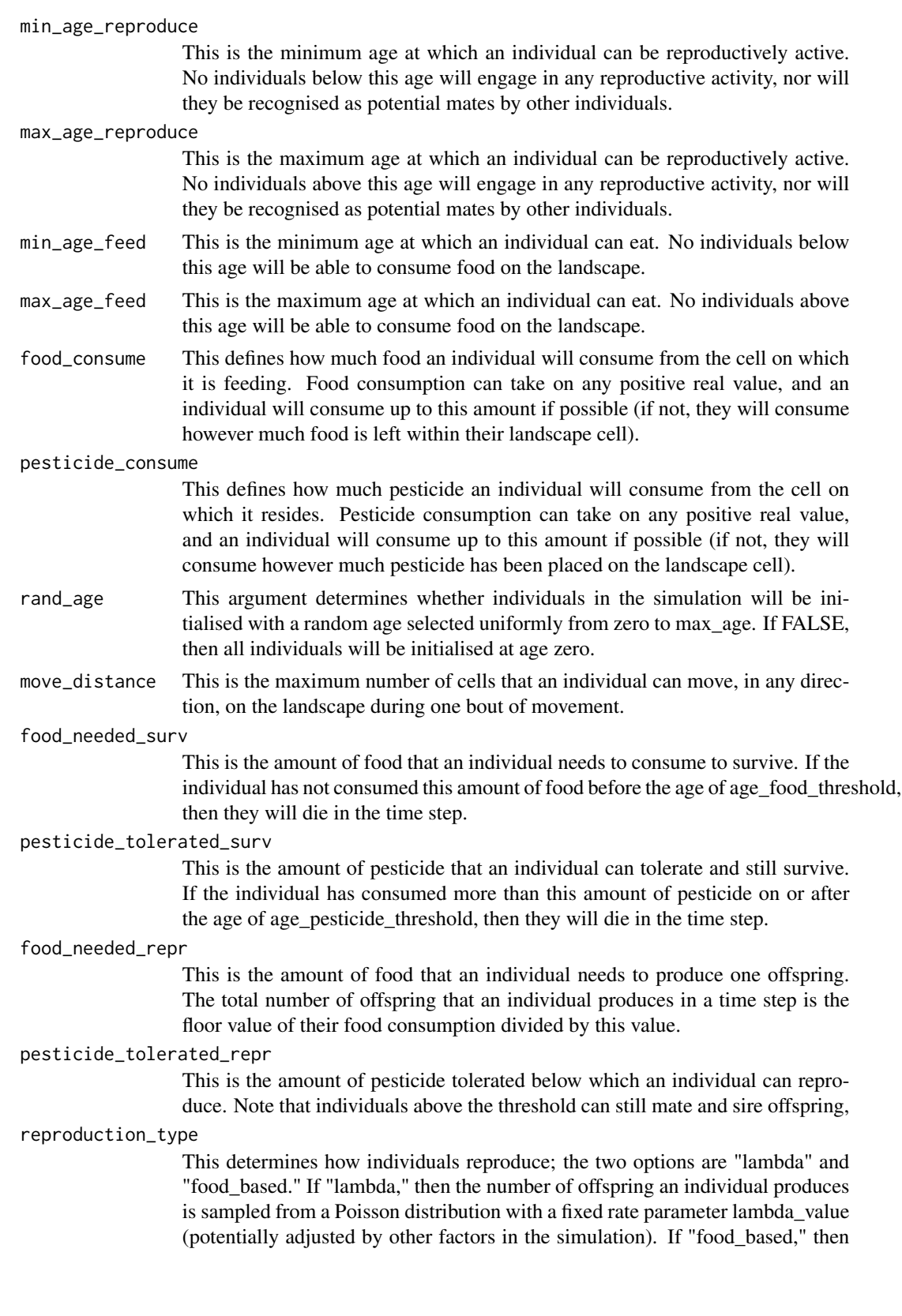

the number of offspring produced is based on the amount of food consumed by the individual.

mating\_distance

This is the distance in cells (any direction) away from a focal individual from which they can successfully find and identify a mate (e.g., if 0, then only individuals on the same cell are potential mates).

- lambda\_value This is the rate parameter for the Poisson sampling of offspring number; it only applies when reproduction\_type is set to "lambda."
- movement\_bouts This is the number of times an individual can move in a single time step (i.e., the number of cells that it can potentially visit). Each time an individual visits a new cell, it can potentially feed or consume pesticide.
- selfing This determines whether or not self-fertilisation is allowed when repro is set to "sexual."
- feed\_while\_moving

If TRUE, then individuals will feed in each movement bout when they arrive to a new landscape cell.

pesticide\_while\_moving

If TRUE, then individuals will consume pesticide in each movement bout when they arrive to a new landscape cell.

mortality\_type This determines how mortality is enacted in the simulation. Currently there is only one mortality type possible; mortality occurs if individuals exceed their maximum age, do not consume enough food, or consume too much pesticide.

age\_food\_threshold

This is the age at which mortality associated with feeding is enacted, so an individual younger than this age will not die if they have not yet consumed sufficient food to satisfy food needed surv.

age\_pesticide\_threshold

This is the age at which mortality associated with pesticide consumption is enacted, so an individual younger than this age will not die even if they have exceeded their pesticide threshold.

- farms This is the number of farms to be placed on the landscape. Farms are placed in blocks of roughly equal sizes using a shortest splitline algorithm. Farms operate independently in terms of what crops they grow and pesticides they apply.
- time\_steps This is the number of time steps that a simulation will run. Simulations will be terminated before this number if extinction occurs.
- mutation\_pr This is the probability of mutation occurring at any locus of a newly produced offspring.
- crossover\_pr This is the probability of crossover between two homologous loci. This only applies for diploid genomes.
- mutation\_type This determines how mutation is modelled. If 0, then a completely new allele value is drawn from a normal distribution with a mean of mutation\_direction and a standard deviation of 1 (or  $1 / \sqrt{\sqrt{2}}$  for diploids, so that the expected standard devation of the sum of both allele values is 1). If 1, then a new value is drawn from a normal distribution with mean mutation\_direction and standard deviation of 1, and this new value is then added to the existing allele value.
- net\_mu\_layers This is the proportion of the genome that can evolve. If 0, then only loci values (green circles in Figure 1) can mutate. If 1, then loci and the first column of arrows (green circles to first column of blue squares in Figure 1) can mutate. If 2, then the first two columns of arrows in Figure 1 can mutate, and so forth. Fewer mutation layers will constrain the covariance among traits, while more mutation layers will allow the covariance structure to evolve more readily.
- net\_mu\_dir The direction along the network in which net\_mu\_layers applies (not loci, green circles in Figure 1, can always mutate). If 1, then net\_mu\_layers applies in the direction from loci to traits. If 0, then the direction applies from traits to loci (i.e., net mu dir = 0 and net mu layers = 1 would mean that only the arrow values between the last hidden layer and traits in Figure 1 could mutate).
- mutation\_direction

This allows mutations to be biased in one direction. A default value of 0 makes positive or negative allele values equally likely.

crop\_init Initial crop type for each farm. This can be set in one of two ways. First, the default value "random" will randomly assign each farm to an initial crop to produce. Second, a vector can be used to specify the crop initialised on each farm. The vector must be the same length as the number of farms, and the value of each element 'i' of the vector defines which crop is initialised for each farm i. Hence, a crop init vector must have as many elements as there are farms, and vector elements must include natural numbers from 1 to the total number of crops.

#### crop\_rotation\_type

This determines how crop types are rotated across the landscape. This can be set in one of two ways. First, a natural number can specify a rotation type: (1) crops will never rotate, (2) a new crop type will be randomly chosen every crop\_rotation\_time time steps for each farm, or (3) farms will cycle through crop types in order, with a change from one crop type to another every crop\_rotation\_time time step. Second, a square matrix can specify the probability of transition from a focal crop type (rows) to the next crop type (columns). Matrix rows must therefore sum to 1. For example, an identity matrix (1s in the diagonal and 0s in the off-diagonal) would specify crops that never rotate (i.e., crop i always rotates to itself).

crop\_rotation\_time

This determines how many time steps a crop is left before being refreshed and potentially changed. Note that even if the crop type does not change, this value still has the effect of determining how often crops are replenished (if some have been eaten since the last time they were replenished).

pesticide\_init Initial pesticide type for each farm. This can be set in one of two ways. First, the default value "random" will randomly assign each farm to an initial pesticide to apply. Second, a vector can be used to specify the pesticide initialised on each farm. The vector must be the same length as the number of farms, and the value of each element 'i' of the vector defines which pesticide is initialised for each farm i. Hence, a pesticide\_init vector must have as many elements as there are farms, and vector elements must include natural numbers from 1 to the total number of pesticides.

#### pesticide\_rotation\_type

This determines how pesticide types are rotated across the landscape. This can be set in one of two ways. First, a natural number can specify a rotation type: (1) pesticides will never rotate, (2) a new pesticide type will be randomly chosen every pesticide rotation time time steps for each farm, or (3) farms will cycle through pesticide types in order, with a change from one pesticide type to another every pesticide\_rotation\_time time step. Second, a square matrix can specify the probability of transition from a focal pesticide type (rows) to the next pesticide type (columns). Matrix rows must therefore sum to 1. For example, an identity matrix (1s in the diagonal and 0s in the off-diagonal) would specify pesticides that never rotate (i.e., pesticide i always rotates to itself).

pesticide\_rotation\_time

This determines how many time steps a pesticide is left before being replenished and potentially changed. Note that unlike crops, pesticide levels do not decrease on the landscape over time (e.g., with consumption).

- crop\_per\_cell This determines the expected amount of crop that is placed on a single landscape cell. The more crop on a cell, the more that can be potentially consumed by individuals.
- pesticide\_per\_cell

This determines how much pesticide is placed on a single landscape cell. The higher concentration of pesticide per cell, the more that individuals on the cell will imbibe and potentially be affected by.

- crop\_sd This is the standard deviation of crop number placed on landscape cells. A default value of 0 assumes that all cells have the same amount of crop.
- pesticide\_sd This is the standard deviation of pesticide applied to each landscape cell. A default value of 0 assumes that each cell has the same concentration of pesticide applied.
- crop\_min This is the minimum amount of crop that is possible to have on a single cell (i.e., crop values will never be initialised to be lower than this value).
- crop\_max This is the maximum amount of crop that is possible to have on a single cell (i.e., crop values will never be initialised to be higher than this value).
- pesticide\_min This is the minimum concentration of pesticide that is possible to have on a single cell (i.e., pesticide values will never be initialised to be lower than this value).
- pesticide\_max This is the maximum concentration of pesticide that is possible to have on a single cell (i.e., pesticide values will never be initialised to be higher than this value).

crop\_number This is the number of unique crops that can exist on the landscape during the course of a simulation. The maximum number of possible crops is 10.

pesticide\_number

This is the number of unique pesticides that can exist on the landscape during the course of a simulation. The maximum number of possible pesticides is 10.

print\_inds If TRUE, a CSV file will print in the working directory with every individual and all of their characteristics (i.e., locations, traits, genomes) in every time step. By default, this is set to FALSE and should only be set to TRUE with extreme caution, as large populations persisting over long periods of time can produce extremely large CSV files.

print\_last If TRUE, a CSV file will print in the working directory with every individual and all of their characteristics (i.e., locations, traits, genomes) in only the last time step. Note that for large populations, the file size generated can be very large (10s to 100s of GBs).

as the simulation is running.

K\_on\_birth This is a carrying capacity applied to new individuals across the entire landscape. If the total number of offspring in a time step exceeds this value, then offspring are removed at random until the total number of new offspring equals K\_on\_birth. In practice, this can help speed up simulations by avoiding the unnecessary production of individuals when most will perish.

#### pesticide\_start

This is the time step at which pesticide begins to be applied. No pesticide will be applied prior to this start time, so individuals will not experience any effects of pesticide. This can be useful as a tool to burn in the population prior to introducing pesticide.

#### immigration\_rate

This is the number of immigrant individuals arriving in the landscape in each time step. Immigrants are initialised in random locations with the same network structure (Figure 1) as individuals initialised at the start of the simulation, and with allele values randomly drawn from a standard normal distribution.

- get\_f\_coef This determines whether or not inbreeding coefficients will be calculated for sexual populations and printed off in CSV files. Because this can add some computation time, it is best to set to FALSE unless it is needed.
- get\_stats If TRUE, a CSV file will print in the working directory with summary statistics for each time step. This is set to TRUE by default.
- metabolism This determines the rate at which food consumed in previous time steps is lost in subsequent time steps, which can be especially relevant if food consumed determines survival or reproductive output. Values of 0 mean that stored gains will always persist throughout an individual's lifetime, while very high values will model the gains of one time step being wiped out in subsequent time steps (if, e.g., the objective is to model individuals needing to consume food successfully in each time step to survive or reproduce, as opposed to having a feeding life history stage followed by a mating and reproduction stage).

#### baseline\_metabolism

This fixes a baseline metabolic rate at which food consumed in previous time steps is lost in subsequent steps. This fixed value is always added to metabolism for each individual. By default, this value is 0.

#### min\_age\_metabolism

This determines the minimum age at which losses of food consumed in previous time steps enacted by metabolism and baseline\_metabolism can occur.

# max\_age\_metabolism

This determines the maximum age at which losses of food consumed in previous time steps enacted by metabolism and baseline\_metabolism can occur.

terrain Insert a custom terrain of different farms, which takes the form of a matrix that includes a sequence of natural numbers in all matrix elements. For example, if there are 4 farms, then all matrix elements must be 1, 2, 3, or 4. Beyond this requirement, there is no restriction on where different farms are placed; the do not even need to be contiguous on the landscape. Note that a custom terrain will override the arguments farms, xdim, and ydim. For example, if the matrix given to the terrain argument has 10 rows and 10 columns, then the simulation will automatically set xdim and ydim equal to 10 without any warnings. Also note that these terrain values do not necessarily need to be farms. Through the use of a custom landscape and pesticide rotation option, these cells could represent something like diversionary feeding sites or even buildings or rivers. See vignettes and other documentation for details.

- trait\_means This provides the mean values of the evolving pest traits in the initialised pest population, which by default are zero. To change mean trait values in the initialised population, the trait\_means argument requires a vector of the same length as the number of evolving pest traits defined within the function (i.e., if there are two evolving traits in the simulation, "T1" and "T2", then trait\_means should be a vector of length 2). Note that mean trait values may change as the population evolves, so the values in this vector define only the means of the initial population.
- land\_edge This sets what happens at the edge of the landscape. Three options are possible, including "torus", "leaky", and "reflect". A torus results in no edge, such that pests that leave one side of the landscape end up on the other side. A leaky edge causes pests to leave the landscape and the simulation entirely, so they are effectively no longer recorded. A reflective edge causes pests to bounce at the edge back in the direction from which they came. The default and recommended edge is a torus.
- crop\_growth This sets the amount by which landscape cell values increase for each crop from one time step to the next. This might be used to model the increase in biomass caused by plant growth on the landscape cell. The way in which growth is enacted is set by crop\_growth\_type. Values for crop\_growth can either be a single number (in which case, the growth amount applies to all crop types) or a vector of the same length as crop\_types (in which case, vector indices give the amount of growth for each crop number).

crop\_growth\_type

This clarifies whether crop growth should be "none" (default), "geometric", or "linear". If geometric, then the value of a landscape cell increases to cell\_value  $*(1 + \text{crop\_growth})$ . If linear, then a fixed value crop\_growth is added to the existing cell value. Note that for linear growth, this fixed value is only added if the existing cell value is greater than zero (else it is assumed that there is no crop to grow).

## Value

The output in the R console is a list with two elements; the first element is a vector of parameter values used by the model, and the second element is the landscape in the simulation. The most relevant output will be produced as CSV files within the working directory. When get stats  $=$ TRUE, a file named 'population\_data.csv' is produced in the working directory. When print\_last = TRUE, a complete array of all individuals and their characteristics is printed for the last time step in the working directory in a file named 'last\_time\_step.csv' (for large simulations, this file can be

# <span id="page-12-0"></span>stress\_test 13

> 1GB in size). When print\_inds = TRUE, a complete array of all individuals in all time steps is produced in the working directory in a file named 'individuals.csv' (use this option with extreme caution for all but the smallest simulations).

# Examples

```
gmt \langle - \text{ matrix}(data = 0, \text{ nrow} = 4, \text{ ncol} = 4);
diag(gmt) <-1;
mg <- mine_gmatrix(gmatrix = gmt, loci = 4, layers = 3, indivs = 100,
                          npsize = 100, max\_gen = 2, prnt\_out = FALSE;
sim \leq run_farm_sim(mine_output = mg, N = 100, xdim = 40, ydim = 40,
                          repro = "asexual", time_steps = 1,
                          print_inds = FALSE, print_gens = FALSE,
                          print_last = FALSE, get_stats = FALSE);
```
stress\_test *Mine\_gmatrix output stress*

# **Description**

Run a diagnoistic test on the stress output of mine\_gmatrix. The mine\_gmatrix function produces a network from loci to traits for a pre-specified trait covariance structure. This covariance structure is estimated from network values, but can vary due to error in the loci values (standard random normal numbers). This function will test the stress of a network (mean deviation between the estimated covariance matrix and the pre-specified one) a given number of times to produce a distribution of stress estimates.

# Usage

```
stress_test(mine_output, indivs = 1000, reps = 10)
```
## Arguments

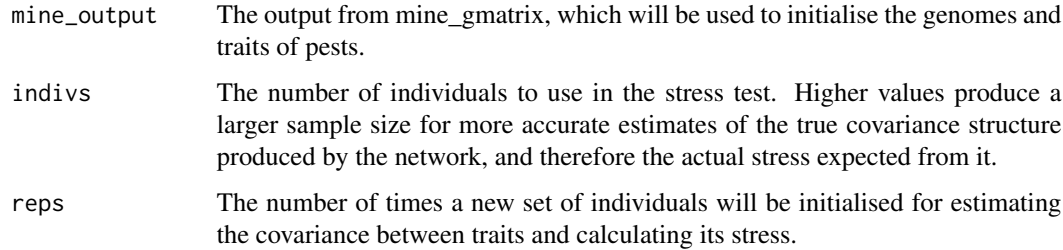

#### Value

A vector of stress values the same length as 'reps'.

# Examples

```
gmt \leftarrow matrix(data = 0, nrow = 4, ncol = 4);
diag(gmt) <-1;mg <- mine_gmatrix(gmatrix = gmt, loci = 4, layers = 3, indivs = 100,
                       npsize = 100, max\_gen = 2, prnt\_out = FALSE;
stresses <- stress_test(mine_output = mg);
```
# <span id="page-14-0"></span>Index

mine\_gmatrix, [2](#page-1-0)

run\_farm\_sim, [4](#page-3-0)

stress\_test, [13](#page-12-0)